#### A Visual Debugger for Java in Eclipse

Joseph Masterjohn *Victor Milenkovic*

Department of Computer Science University of Miami

#### CSTA 2016 – San Diego

N.

K ロ ▶ K @ ▶ K 할 ▶ K 할 ▶ 이 할 → 9 Q Q\*

#### Teaching CS2 using Eclipse.

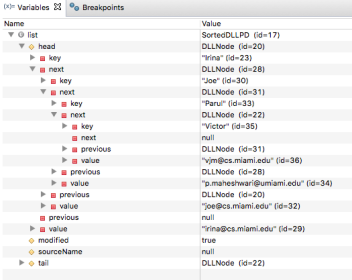

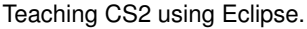

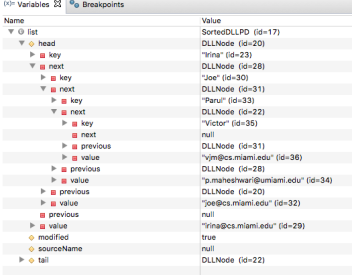

 $\blacktriangleright$  Standard debugger mode in Eclipse.

U

KO K K Ø K K E K K E K Y S K Y K K K K K

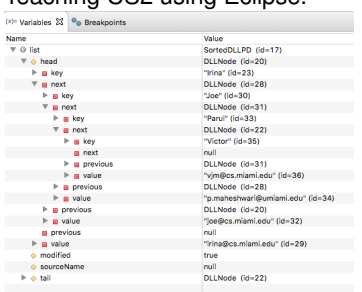

Teaching CS2 using Eclipse.

- $\triangleright$  Standard debugger mode in Eclipse.
- $\blacktriangleright$  Hard for students to debug CS2 structures,

T.

KO K K Ø K K E K K E K Y S K Y K K K K K

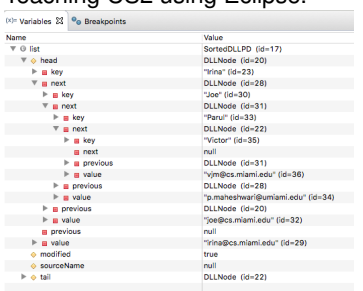

Teaching CS2 using Eclipse.

- $\triangleright$  Standard debugger mode in Eclipse.
- $\blacktriangleright$  Hard for students to debug CS2 structures,

T.

K ロ ▶ K @ ▶ K 할 ▶ K 할 ▶ 이 할 → 9 Q Q\*

 $\blacktriangleright$  such as linked lists.

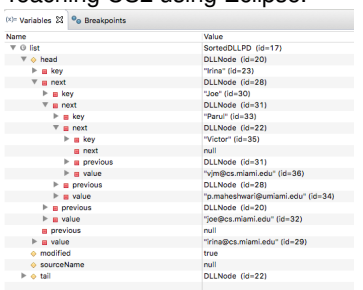

Teaching CS2 using Eclipse.

- $\triangleright$  Standard debugger mode in Eclipse.
- $\blacktriangleright$  Hard for students to debug CS2 structures,

T.

K ロ ▶ K @ ▶ K 할 ▶ K 할 ▶ 이 할 → 9 Q Q\*

- $\blacktriangleright$  such as linked lists.
- $\blacktriangleright$  No visual analogy.

#### Extensive lesson slides.

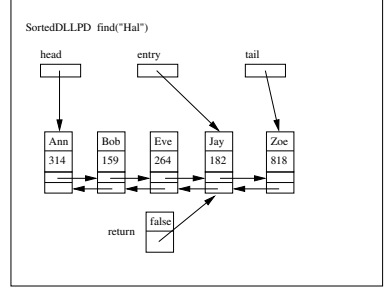

#### U イロメイ団メイ君メイ君メー君  $2990$

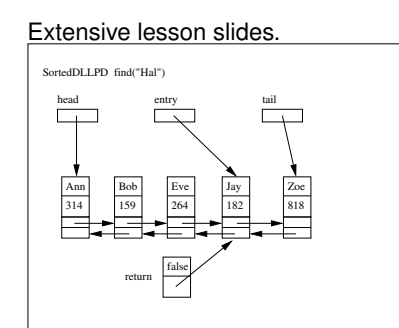

 $\blacktriangleright$  Show steps of algorithm.

U

 $299$ 

重

イロトメ 御 トメ 君 トメ 君 トー

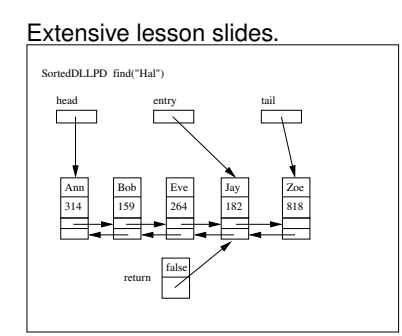

- $\blacktriangleright$  Show steps of algorithm.
- $\blacktriangleright$  Require considerable effort.

N.

 $299$ 

重

イロト イ部 トイ君 トイ君 トー

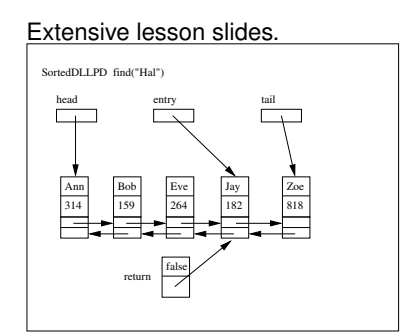

- $\blacktriangleright$  Show steps of algorithm.
- $\blacktriangleright$  Require considerable effort.

N.

 $299$ 

È

(ロ)→(個)→(理)→(理)→

 $\triangleright$  Only for specific example.

#### Extensive lesson slides. Bob 159 head entry tail Ann 314 Eve 264 Jay 182 Zoe | 818 SortedDLLPD find("Hal") entry

 $\blacktriangleright$  Show steps of algorithm.

false

return

- $\blacktriangleright$  Require considerable effort.
- $\triangleright$  Only for specific example.
- $\blacktriangleright$  Perfect "canned" example

T.

 $2Q$ 

 $\Rightarrow$ 

(ロ)→(個)→(理)→(理)→

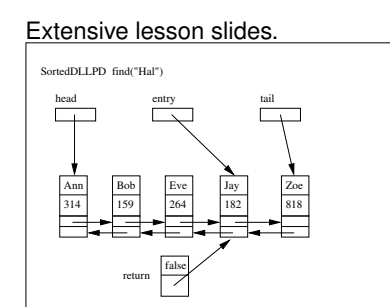

- $\blacktriangleright$  Show steps of algorithm.
- $\blacktriangleright$  Require considerable effort.
- $\triangleright$  Only for specific example.
- $\blacktriangleright$  Perfect "canned" example
- $\blacktriangleright$  doesn't show possible bugs.

T.

 $2Q$ 

B

(ロ)→(個)→(理)→(理)→

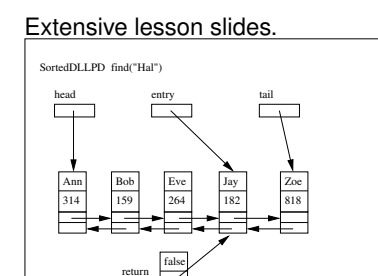

- $\blacktriangleright$  Show steps of algorithm.
- $\blacktriangleright$  Require considerable effort.
- $\triangleright$  Only for specific example.
- $\blacktriangleright$  Perfect "canned" example
- $\blacktriangleright$  doesn't show possible bugs.
- $\blacktriangleright$  No substitute for experience.

T.

 $2Q$ 

B

 $\left\{ \begin{array}{ccc} 1 & 0 & 0 \\ 0 & 1 & 0 \end{array} \right.$ 

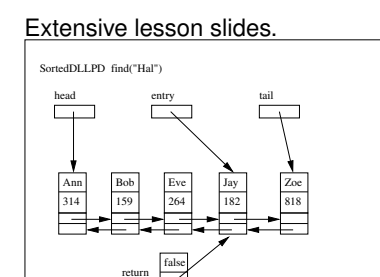

- $\blacktriangleright$  Show steps of algorithm.
- $\blacktriangleright$  Require considerable effort.
- $\triangleright$  Only for specific example.
- $\blacktriangleright$  Perfect "canned" example
- $\blacktriangleright$  doesn't show possible bugs.
- $\blacktriangleright$  No substitute for experience.
- $\triangleright$  Student cannot compare it with execution of assigned program.

n n

 $299$ 

B

イロトメ団トメミトメミト

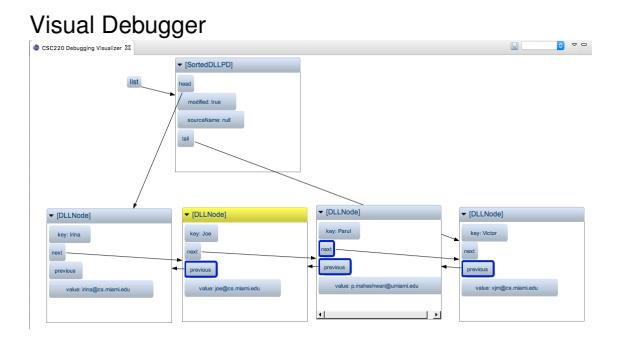

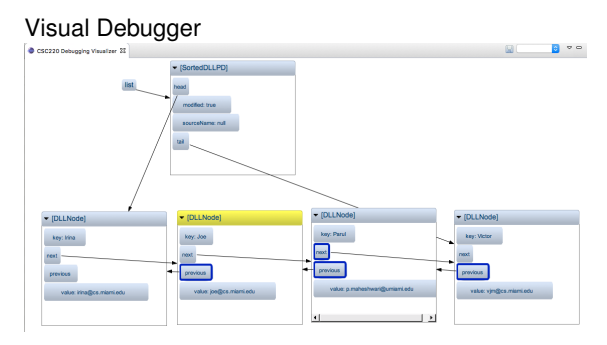

U

 $299$ 

イロメイ団メイ君メイ君メー君

 $\triangleright$  Displays data structures visually.

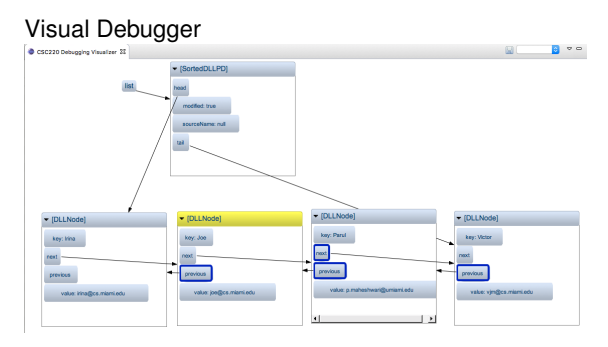

- $\triangleright$  Displays data structures visually.
- $\blacktriangleright$  Uses diagrams similar to textbook and lesson.

TП

高山  $299$ 

イロトメ 御 トメ 君 トメ 君 トー

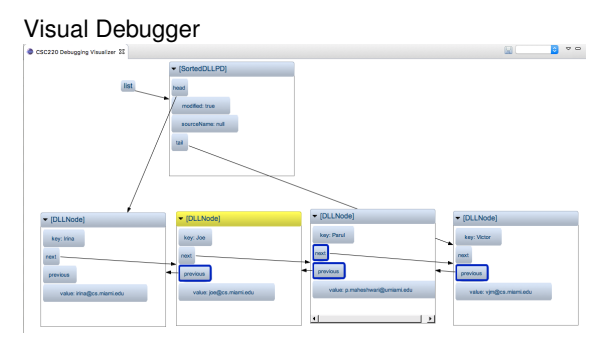

- $\triangleright$  Displays data structures visually.
- $\blacktriangleright$  Uses diagrams similar to textbook and lesson.

n a

 $299$ 

重

**K ロ ト K 何 ト K ヨ ト K ヨ ト** …

 $\blacktriangleright$  Runs as Eclipse Plugin.

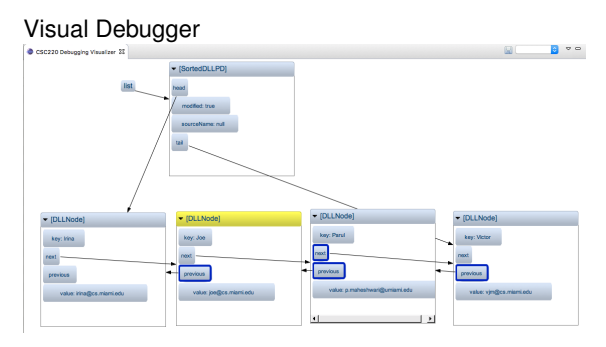

- $\triangleright$  Displays data structures visually.
- $\blacktriangleright$  Uses diagrams similar to textbook and lesson.

T.

 $299$ 

÷.

4 ロ > 4 何 > 4 ヨ > 4 ヨ > 1

- $\blacktriangleright$  Runs as Eclipse Plugin.
- $\blacktriangleright$  Step by step visual update.

Supported by Tides Foundation (Google Education and University Relations Fund).

Click [here](http://web.cs.miami.edu/home/jgmaster/plugin_install.txt) to download Visual Debugger. Or cut and paste [http://web.cs.miami.edu/home/jgmaster/plugin\\_install.txt](http://web.cs.miami.edu/home/jgmaster/plugin_install.txt)

K ロ ▶ K @ ▶ K 할 ▶ K 할 ▶ 이 할 → 9 Q Q\*